### <<AutoCAD 2010

 $<<$ AutoCAD 2010 $>>$ 

- 13 ISBN 9787302244479
- 10 ISBN 7302244472

出版时间:2011-3

页数:277

PDF

更多资源请访问:http://www.tushu007.com

# <<AutoCAD 2010

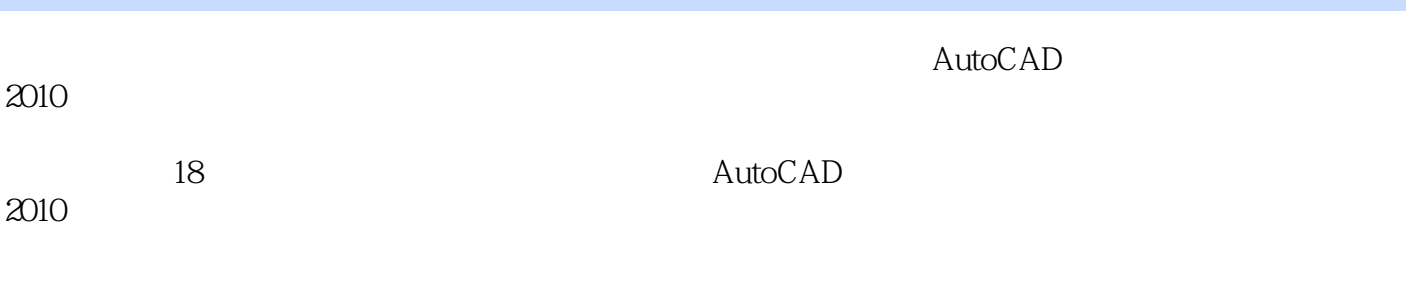

AutoCAD<br>2010 AutoCAD AutoCAD 2010

# <<AutoCAD 2010

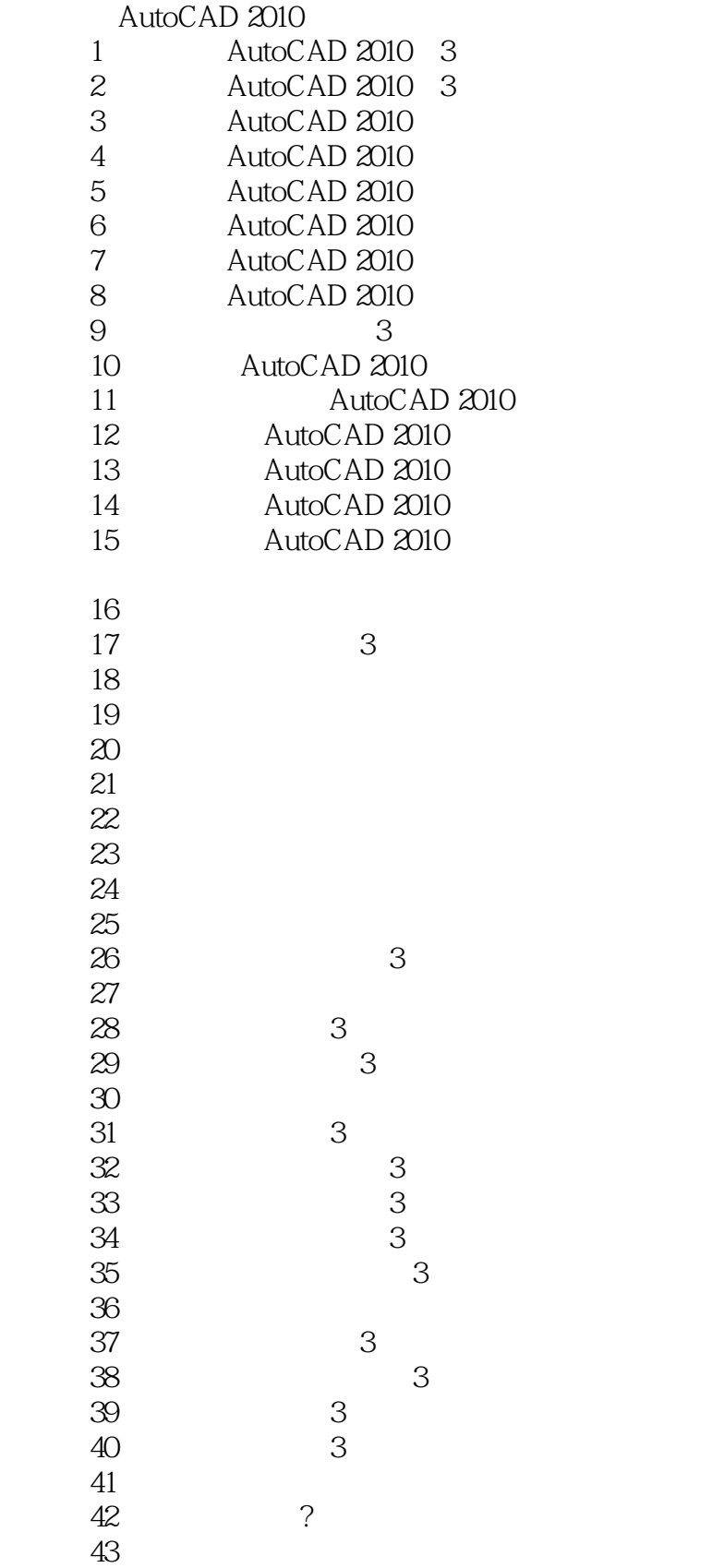

### <<AutoCAD 2010

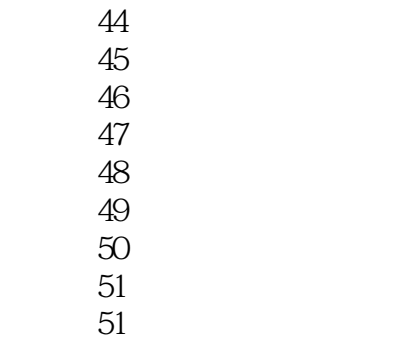

……

?

专题十八 图形的打印?输出技巧 AutoCAD 2010 AutoCAD 2010

<<AutoCAD 2010

<<AutoCAD 2010

 $+200 +300 +300 +300$  $+200$   $+300$   $+600$  $4$ 

书盘结合:配套多媒体超值教学光盘.直观、生动、互动性强,实现与书中知识相互结合、互相补充。

, tushu007.com

auto CAD2010

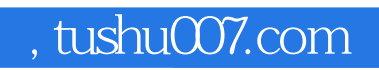

# <<AutoCAD 2010

本站所提供下载的PDF图书仅提供预览和简介,请支持正版图书。

更多资源请访问:http://www.tushu007.com